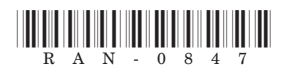

# **RAN-0847**

# **Second Year B. Sc. Semester - 3 Examination**

# **March / April - 2019**

## **Computer Science: Paper 303 (NEW)**

# **(Relational Database Management System -1)**

### **Time: 2 Hours ] [ Total Marks: 50**

### **k|Q"p : / Instructions**

### (1)

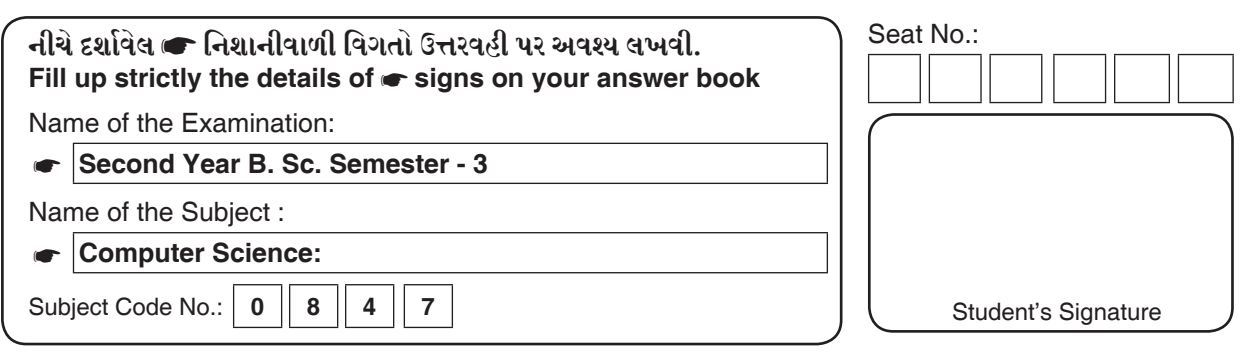

- (2) All questions carry equal marks.
- (3) Question 1 is compulsory.
- (4) Figures in the right side indicate full marks.

### **Q.l Answer in brief. 12**

- 1. Define importance of Primary Key.
- 2. Differentiate between char and varchar2 data type.
- 3. Give example to display data of all rows and all columns of table.
- 4. Define strong entity.
- 5. Define term hierarchical model.
- 6. Define Base table.

**Q.2** a. Explain DDL. **07** 

b. Discuss role of database administrator. **07**

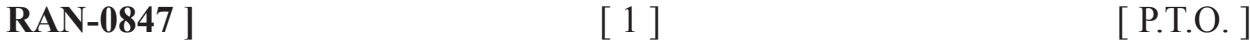

OR

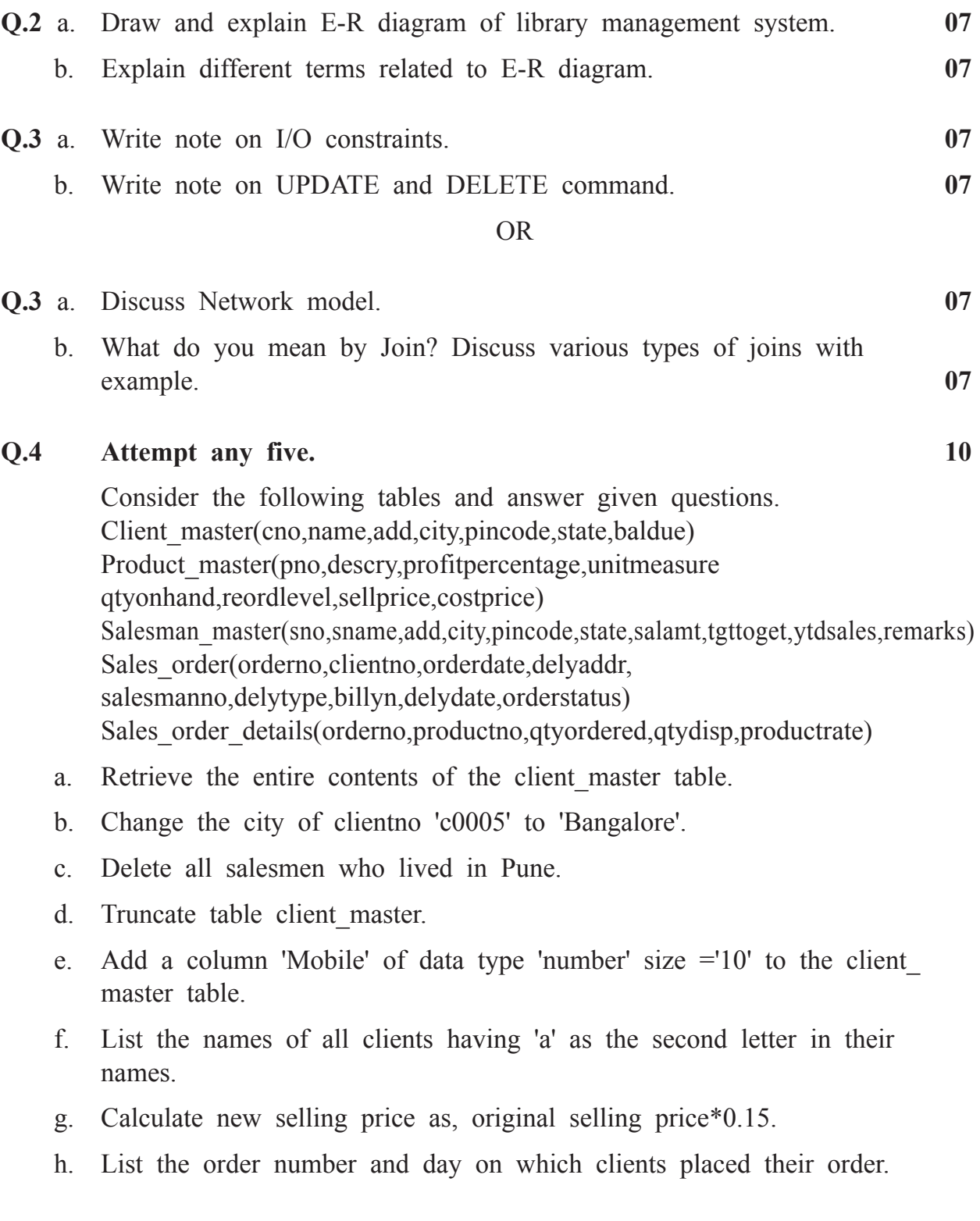

L.